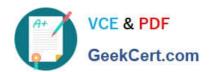

# C\_GRCAC\_10<sup>Q&As</sup>

SAP Certified Application Associate - SAP BusinessObjects Access Control 10.0

### Pass SAP C\_GRCAC\_10 Exam with 100% Guarantee

Free Download Real Questions & Answers **PDF** and **VCE** file from:

https://www.geekcert.com/c\_grcac\_10.html

100% Passing Guarantee 100% Money Back Assurance

Following Questions and Answers are all new published by SAP Official Exam Center

- Instant Download After Purchase
- 100% Money Back Guarantee
- 365 Days Free Update
- 800,000+ Satisfied Customers

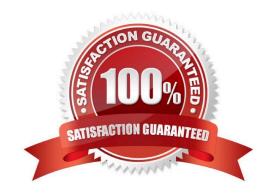

#### https://www.geekcert.com/c\_grcac\_10.html 2024 Latest geekcert C\_GRCAC\_10 PDF and VCE dumps Download

#### **QUESTION 1**

Which task is mandatory for the successful generation of a workflow?

- A. Transport every generated workflow version.
- B. Correct errors prior to activating the workflow.
- C. Save the workflow version locally.
- D. Perform a workflow version simulation.

Correct Answer: B

#### **QUESTION 2**

Which activity can you perform when you use the Test and Generate options in transaction MSMP Rule Generation/Testing (GRFNMW\_DEV\_RULES)?

- A. Generate and activate a BRFplus flat rule for workflow-related rules.
- B. Create a rule type for workflow-related rules.
- C. Create an MSMP process ID for workflow-related rules.
- D. Generate and activate function modules for workflow-related rules.

Correct Answer: D

#### **QUESTION 3**

You are building a BRFplus Flat rule decision table for use with role provisioning and you want your result set to be derived using the role line item data. You must therefore configure the results column value for the LINE\_ITEM\_KEY key field.

Which field from the context query do you select to achieve this?

- A. ROLE\_TYP
- **B. ITEMNUM**
- C. CRITLVL
- D. ROLE\_NAME

Correct Answer: B

#### **QUESTION 4**

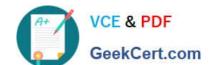

## https://www.geekcert.com/c\_grcac\_10.html 2024 Latest geekcert C\_GRCAC\_10 PDF and VCE dumps Download

You want to make Risk Analysis mandatory before an approver submits a request.

How do you enable this in Access Control?

- A. Activate "Exclude objects for batch risk analysis" in the IMG.
- B. Set "Show all objects in risk analysis" (parameter ID 1036) to YES.
- C. Set "Enable risk analysis on form submission" (parameter ID 1071) to YES.
- D. Activate the corresponding MSMP stage task setting.

Correct Answer: D

#### **QUESTION 5**

What is the purpose of role mining?

- A. To consolidate roles by taking actions after running comparisons
- B. To compare authorizations by merging roles during the back-end synchronization
- C. To consolidate authorizations by merging roles in one step
- D. To compare roles by running back-end synchronizations

Correct Answer: A

<u>Latest C GRCAC 10</u> <u>Dumps</u> C GRCAC 10 Study Guide C GRCAC 10 Braindumps